Муниципальное бюджетное образовательное учреждение дополнительного образования «Центр технического творчества» городского округа Тольятти

ПРИНЯТО Педагогическим советом

> Протокол № 1 от 29.08.2019 г.

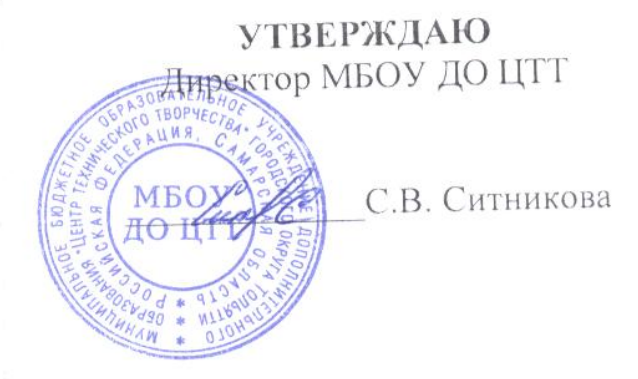

# ДОПОЛНИТЕЛЬНАЯ ОБЩЕОБРАЗОВАТЕЛЬНАЯ ОБЩЕРАЗВИВАЮЩАЯ ПРОГРАММА ТЕХНИЧЕСКОЙ НАПРАВЛЕННОСТИ «FLASH-ПРОГРАММИРОВАНИЕ» (Модульная)

Возраст обучающихся: 9 - 12 лет Срок реализации программы: 2 года

> Автор-составитель: Кречина Неля Викторовна

Методист: Леоновец Ольга Корнеевна

2019 - 2020 уч. год

## **Оглавление**

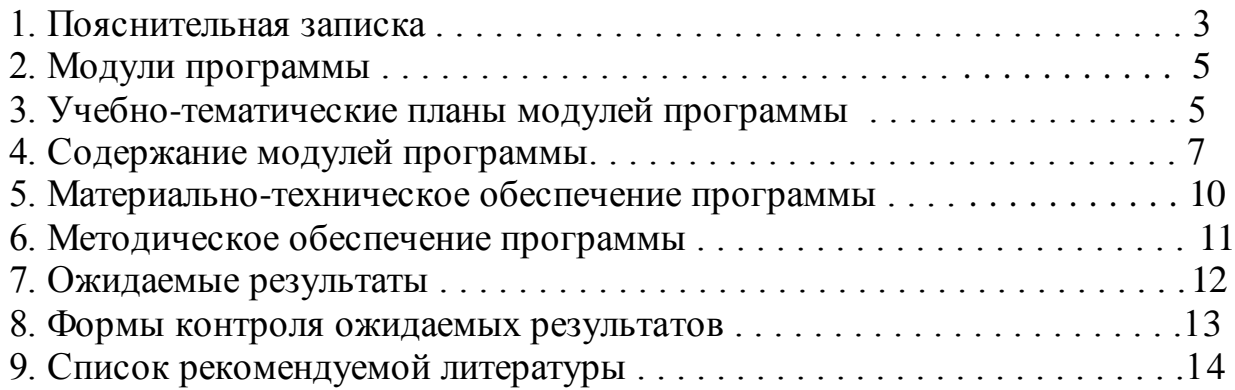

#### **Пояснительная записка**

Анимация («оживление» изображений) – это важное средство для передачи информации. Анимационные ролики и видеофильмы при грамотном использовании могут существенно повысить эффективность обучения, а также служить отличной иллюстрацией при проведении докладов и презентаций. Кроме того, создание анимационных клипов – важный способ развития творческих способностей школьников.

#### **Актуальность программы**

Сегодня анимация занимает лидирующие позиции в программной индустрии и при создании современных фильмов. Но самое широкое применение компьютерной анимации можно встретить в производстве мультфильмов. На сегодняшний день рисованные мультфильмы уходят в прошлое, им на смену приходят мультфильмы созданные на компьютере.

#### **Новизна программы**

Новизна программы заключается в следующем:

- программа позволяет соединить навыки конструирования в среде Macromedia Flash MX с развитием творческих способностей и пространственного мышления.
- программа является модульной и предоставляет обучающемуся возможность нелинейного изучения материала.

#### **Возраст детей, для которых написана программа и срок ее реализации**

Для школьников: от 11 до 16 лет, интересующихся компьютерным дизайном и разработкой мультимедиа-приложений, обладающих базовыми знаниями и навыками, работы на компьютере. Сроки обучения: программа рассчитана на три года.

#### **Формы организации деятельности и формы обучения по программе**

Формы занятий: групповые и индивидуальные занятия, семинары, практические работы, лекция, беседа, экскурсии. Количество часов, отведенных на практику и теорию, может быть различным, но оптимальный вариант, это проведение комбинированных занятий, когда теоретический материал тут же используется на практике, лекции сменяются самостоятельной работой и решаются возникающие вопросы.

#### **Режим занятий**

Занятия проводятся 1 раз в неделю по 2 часа. Продолжительность каждого занятия 45 минут. Перерыв между занятиями составляет не менее 5 минут.

#### **Педагогическая целесообразность**

Целесообразность изучения данного курса определяется быстрым внедрением цифровой техники в повседневную жизнь и переходом к новым технологиям обработки информации. Учащиеся получают навыки создания анимационных фильмов, которые необходимы для их успешной реализации в современном мире.

#### **Цель реализации программы**

Цель реализации программы – создание условий для развития творческого потенциала учащихся в процессе создания анимированных роликов.

формирование навыков работы с персональным компьютером.

#### **Задачи реализации программы**

Поставленная цель реализуется в процессе решения ряда задач:

- познакомиться с устройством персонального компьютера; приобрести навыки выполнения работы в среде Macromedia Flash MX.
- развивать художественный вкус детей, эстетическую активность.
- воспитывать доброжелательность, трудолюбие, взаимопомощь, умение работать в коллективе.

# **2. Модули программы**

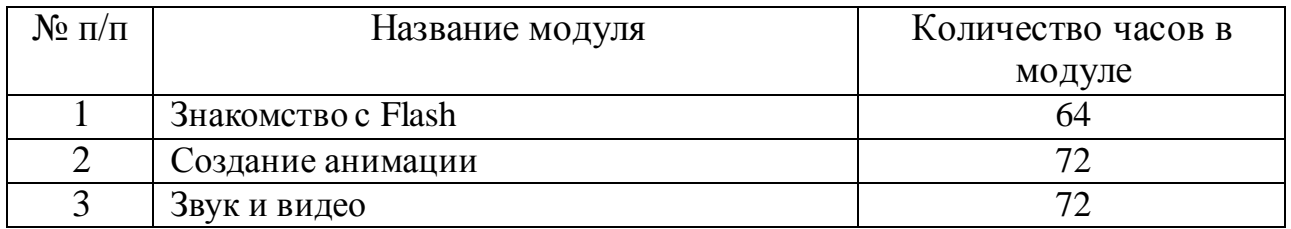

# **3. Учебно-тематические планы модулей программы**

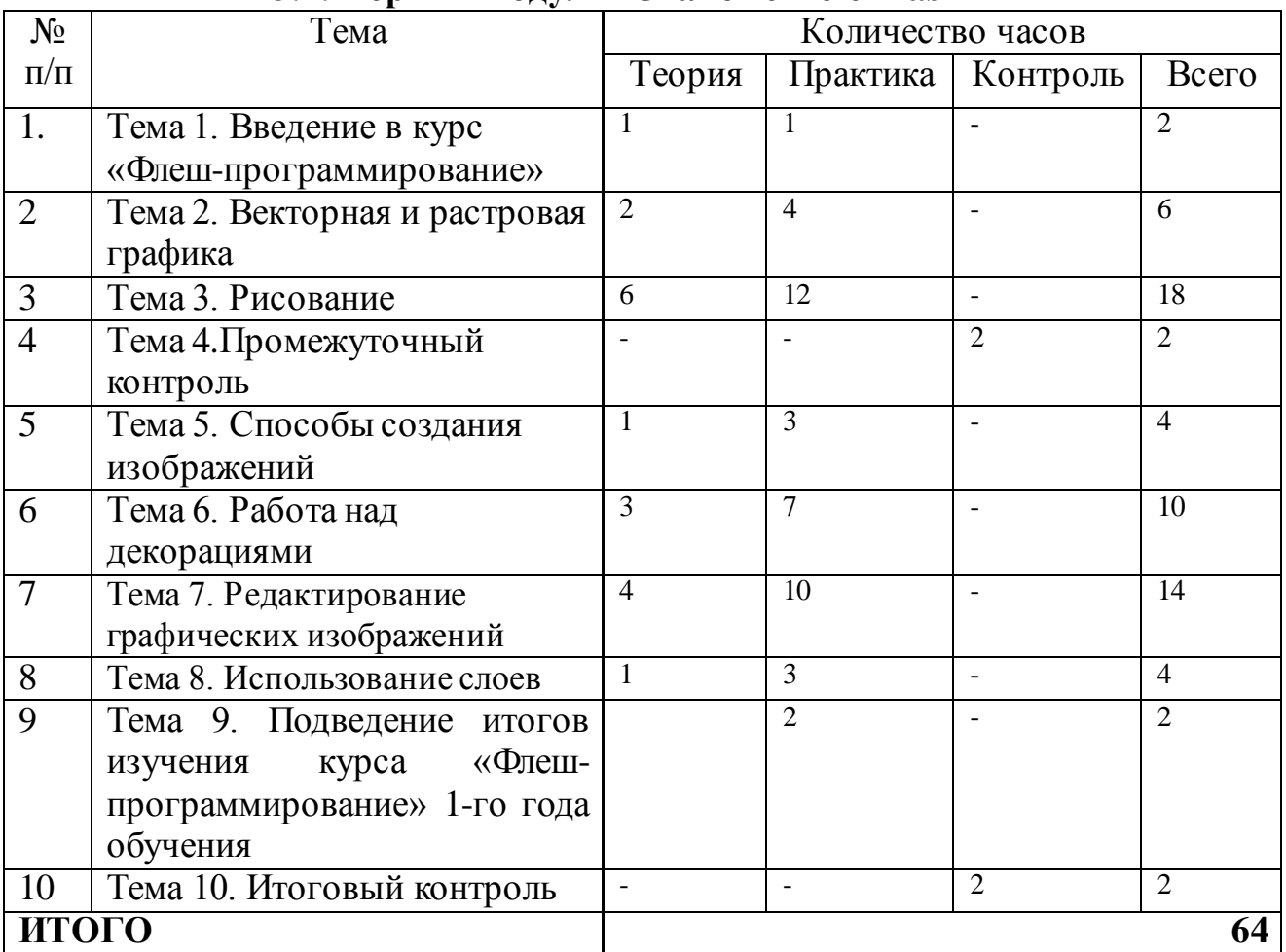

# **3.1. Первый модуль «Знакомство с Flash»**

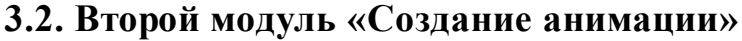

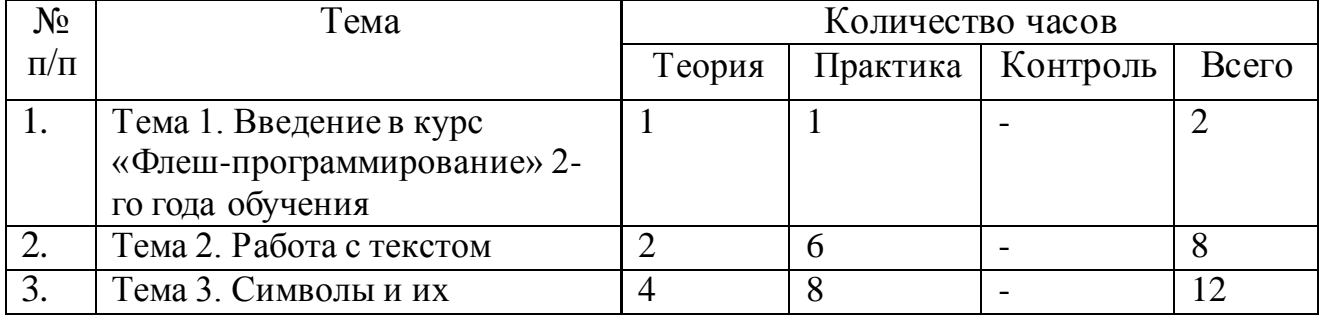

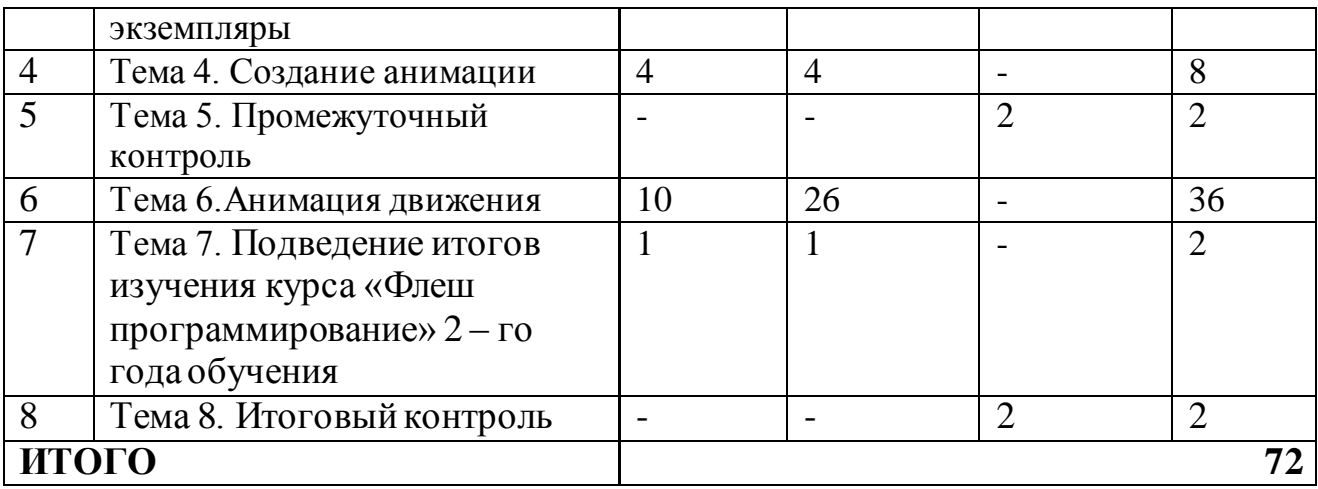

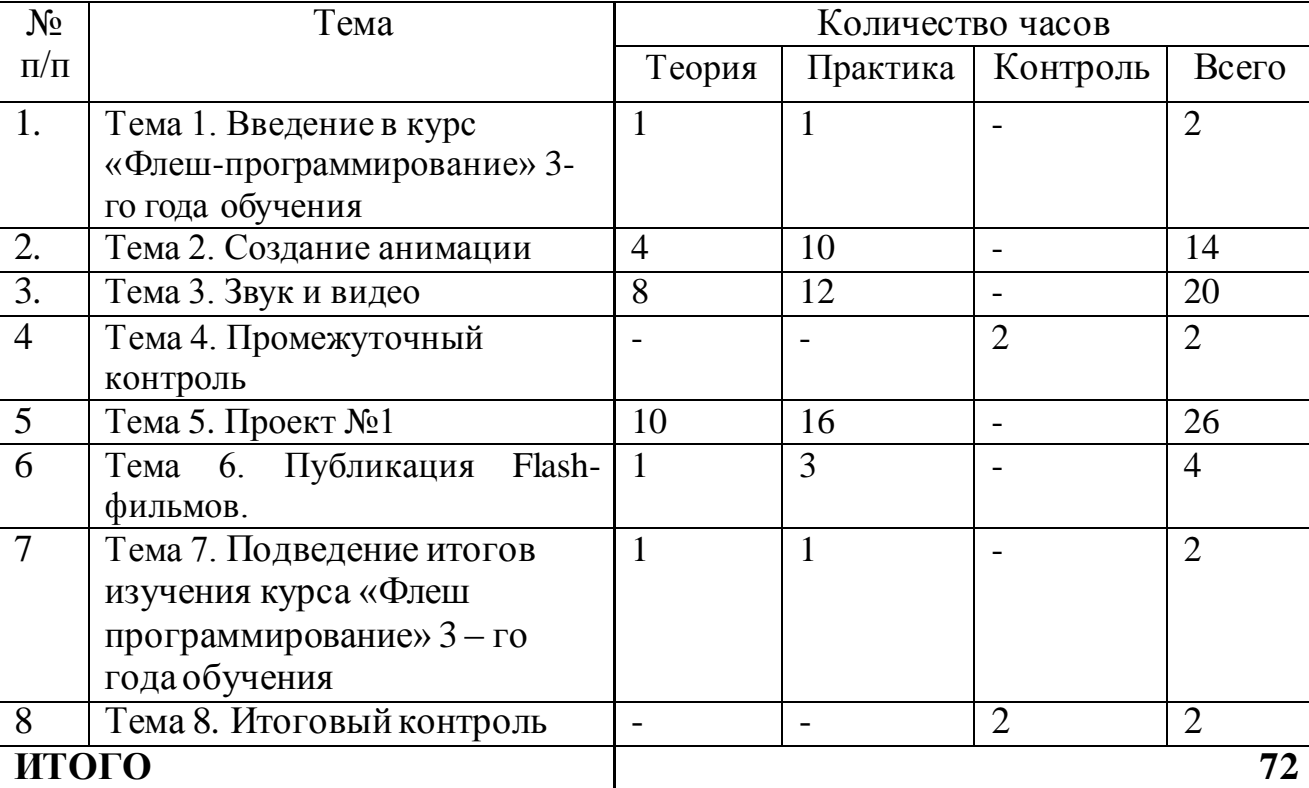

#### **3.3. Третий модуль «Звук и видео»**

### **4. Содержание модулей программы**

## **4.1***.* **Первый модуль «Знакомство с Flash»**

*Тема 1. Введение в курс «Флеш-программирование» Теория:*Введение. Правила поведения и работы в компьютерном классе. Техника безопасности. Применение компьютеров. *Практика:* Игра «Большие буквы».

### *Тема 2. Векторная и растровая графика*

*Теория:* Понятие растровой и векторной графики. Знакомство с Flash. *Практика:*Создание изображений в растровом графическом редакторе Paint.

## *Тема 3. Рисование*

*Теория:* Панель инструментов. Графические примитивы. Меню, сцена, временная шкала.

*Практика:*Создание изображений с использованием графических примитивов.

# *Тема 4. Промежуточный контроль*

Выполнение тестов по материалу тем 1 – 3.

### *Тема 5. Способы создания изображений*

*Теория:* Способы создания изображения. Написание сценария.

*Практика:* Выполнение графических заданий. Рисование стандартных фигур.

### *Тема 6. Работа над декорациями*

*Теория:*Кисть, сцена и краски. Технология работы с инструментами квадрат, круг, линия.

*Практика:*Создание изображений с использованием инструментов квадрат, круг, линия.

### *Тема 7. Использование слоев*

*Теория:* Понятие слоя. Создание слоя. Работа со слоями. *Практика:* Создание изображения с использованием нескольких слоев.

### *Тема 8. Подведение итогов изучения курса «Флеш- программирование» 1-го года обучения*

*Теория:* Повторение пройденного материала за весь год. Подведение итогов. *Практика:* Игра «Нарисуйка». Отгадывание инструментов, спомощью которых создано предложенное изображение.

*Тема 9. Итоговый контроль* Выполнение тестов по материалу тем 5 – 8.

### **4.2***.* **Второй модуль «Создание анимации»**

*Тема 1. Введение в курс «Флеш-программирование» 2-го года обучения Теория:*Введение. Правила поведения и работы в компьютерном классе. Техника безопасности. Возможности Flash. *Практика:* Создание рисованных изображений.

### *Тема 2. Работа с текстом*

*Теория:* Работа с текстом: виды текста, способы изменения текста. *Практика:*Создание изображений с тестовыми вставками.

### *Тема 3. Символы и их экземпляры*

*Теория:*Символы и их экземпляры. Изменение символа. Дублирование символа. Создание графических символов.

*Практика:*Создание изображений с использованием символов.

#### *Тема 4. Создание анимации*

*Теория.* Виды анимации. Фрейм. Ключевой фрейм. Создание фреймов. Покадровая анимация.

*Практика:* Создание анимации.

#### *Тема 5. Промежуточный контроль*

Выполнение тестов по материалу тем 1 – 4.

### *Тема 6. Анимация движения*

*Теория:* Анимация движения. Особенности создания анимации движения. Эффекты анимации. Анимация формы

*Практика:* Рисование на свободную тему.

*Тема 7. Подведение итогов изучения курса* 

*«Флеш- программирование» 1-го года обучения*

*Теория:* Повторение пройденного материала за весь год. Подведение итогов. *Практика:* Игра «Нарисуйка». Отгадывание и подбор инструментов, с помощью которых создано предложенное изображение.

*Тема 8. Итоговый контроль*

Выполнение тестов по материалу темы 6.

## **4.3***.* **Третий модуль «Звук и видео»**

*Тема 1. Введение в курс «Флеш-программирование» 3-го года обучения Теория:*Введение. Правила поведения и работы в компьютерном классе. Техника безопасности. Возможности Flash. *Практика:* Создание рисованных изображений.

*Тема 2. Создание анимации*

*Теория:*Виды анимации. Эффекты анимации. *Практика:*Создание анимированных изображений

*Тема 3. Звук и видео* 

*Теория:*Символы и их экземпляры. Изменение символа. Дублирование символа. Создание графических символов. *Практика:*Создание изображений с использованием символов.

*Тема 4. Промежуточный контроль* Выполнение тестов по материалу тем 1 – 3.

*Тема 5. Проект №1 Теория:* Этапы работы над проектом *Практика:* Поэтапное выполнение проекта.

*Тема 6. Публикация Flash-фильмов. Теория:* Интеграция в Интернет. Создание EXE-файлов. *Практика:* Практическая работа: создание WEB-страницы.

*Тема 7. Подведение итогов изучения курса «Флеш- программирование» 3-го года обучения Теория:* Повторение пройденного материала за весь год. Подведение итогов. *Практика:* Создание изображения с публикацией.

*Тема 8. Итоговый контроль* Выполнение тестов по материалу темы 5-6.

# **5. Материально-техническое обеспечение программы**

Требования к помещению, в котором должны проводиться занятия: учебный класс.

Перечень оборудования и материалов, необходимых для занятий (на группу детей):

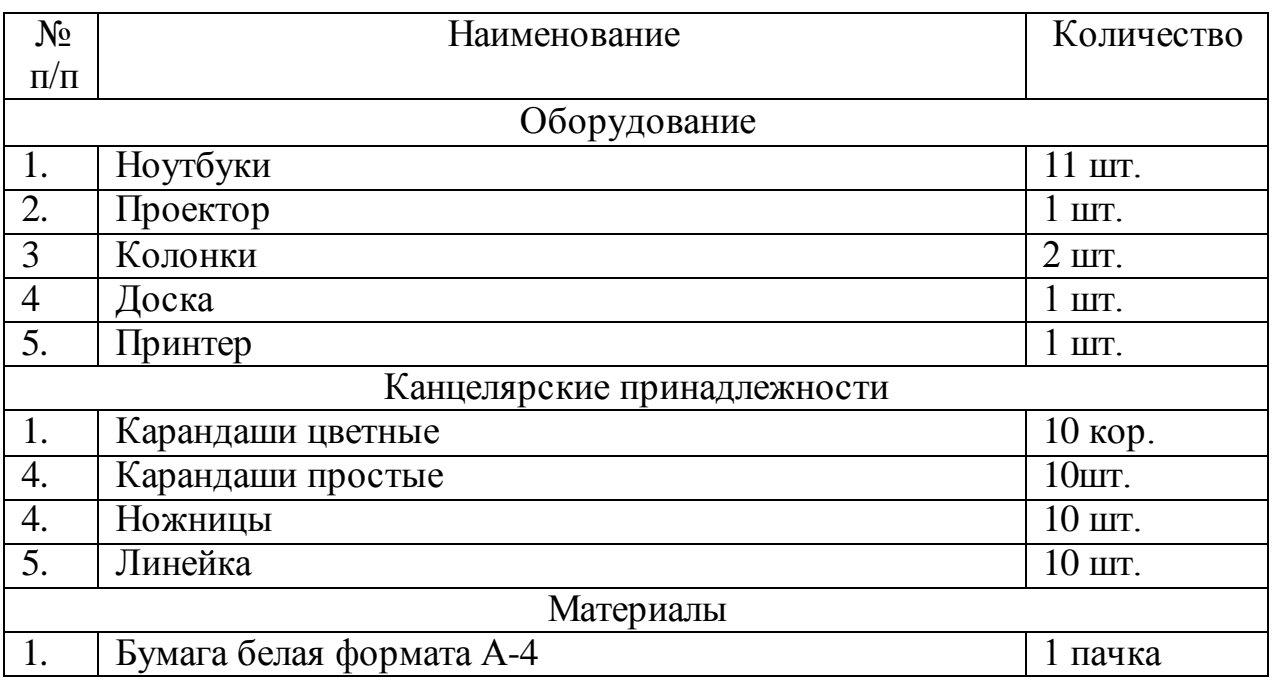

# **6. Методическое обеспечение программы**

#### **6.1.Учебно-методические издания:**

1. Белунцов Macromedia Flash 5. Анимация в Интернете. Практическое руководство / Белунцов, Валерий. - М.: ДЕСС КОМ, 2016. - 352 c. 2. Бурлаков М.В. Macromedia Flash 8. Самоучитель.-СПб: Вильямс, 2006-560 с.

3. Мук К.. ActionScript 3.0 для [Flash. Подробное руководство](http://www.ozon.ru/context/detail/id/4121608/?partner=kpolyakov). —СПб: Питер, 2009.

4. Пакнелл Ш., Хогг Б., Суонн К.. [Macromedia Flash 8 для](http://www.ozon.ru/context/detail/id/2699388/?partner=kpolyakov)  [профессионалов.](http://www.ozon.ru/context/detail/id/2699388/?partner=kpolyakov) —СПб: Вильямс, 2006

### **6.2. Методические разработки:**

- 1. Игра «Большие буквы».
- 2. Викторина «Мультипликация».
- 3. Тест « Основы Macromedia Flash»
- 4. Тест «Основы анимации».
- 5. Тест «Работа с инструментами».
- 6. Тест «Анимация движения».

#### **Ожидаемые результаты**

#### **Результат 1-2 года обучения:**

Планируемый результат первого и второго года обучения – умение детей использовать на каждом этапе создания ролика наиболее подходящие виды анимации, способы создания изображений, настройки звукового сопровождения, облегчая себе работу и экономя время. Результатом работы так же должно стать проявление интереса к творческой деятельности через активное посещение занятий. Результатом всего этого должны стать несколько созданных простых анимаций.

#### **Результат 3-его года обучения:**

Результатом работы третьего года обучения должно стать умение детей работать в команде, принимать участие в выдвижении и обсуждении идей, идти к намеченной цели, оказывать помощь членам команды, испытывающим затруднения. Дети должны научиться создавать проекты и планировать свою деятельность. Развиться исследовательская и коммуникативная компетентность. Окончательным результатом работы должны стать несколько созданных детьми Flash-роликов.

# **8. Формы контроля ожидаемых результатов**

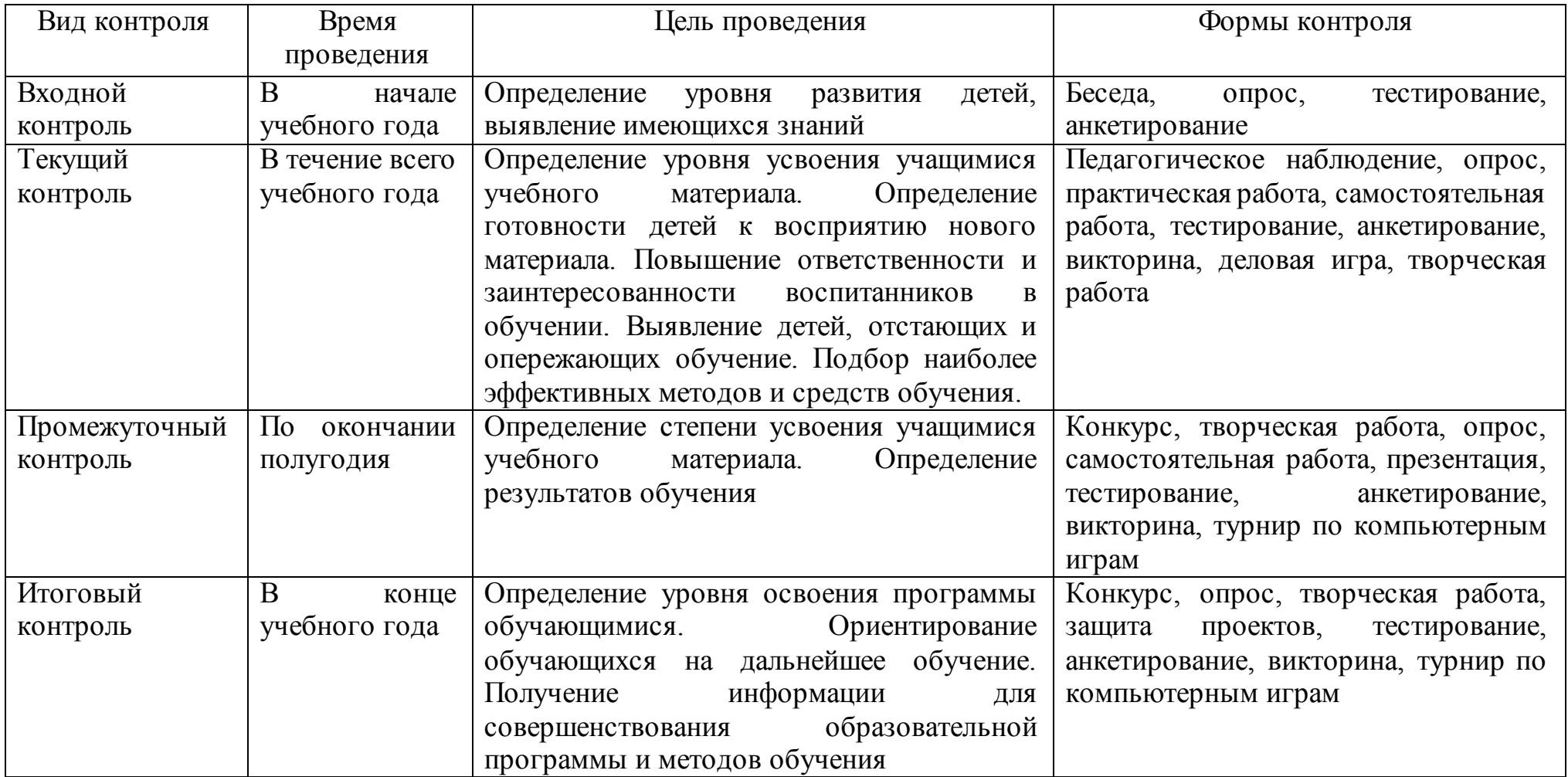

### **9. Список рекомендуемой литературы**

### **9.1. Список рекомендуемой литературы для педагога**

- 1. Босова Л. Л. Информатика. 5–6 классы : методическое пособие / Л. Л. Босова, А. Ю. Босова. — 2-е изд., перераб. — М. : БИНОМ. Лаборатория знаний, 2017. — 384 с
- 2. Габдуллина, З.М. Развитие навыков работы с компьютером у детей 4-7 лет. – Волгоград: Учитель, 2018. – 156 с.
- 3. Горячев, А.В., Лесневский, А.С. Информатика 1-6 класс. Пропедевтический курс. – М.: изд. дом Дрофа, 2013.- 234 с.
- 4. Кабинет информатики : методическое пособие. 2-е изд., испр. и доп. БИНОМ. Лаборатория знаний, 2007-136 с.
- 5. Знакомство с MACROMEDIA FLASH 8 в школьном курсе информатики. URL: [https://nsportal.ru/shkola/informatika-i](https://nsportal.ru/shkola/informatika-i-ikt/library/2016/11/22/znakomstvo-s-macromedia-flash-8-v-shkolnom-kurse)[ikt/library/2016/11/22/znakomstvo-s-macromedia-flash-8-v-shkolnom-kurse](https://nsportal.ru/shkola/informatika-i-ikt/library/2016/11/22/znakomstvo-s-macromedia-flash-8-v-shkolnom-kurse)
- 6. Методическое пособие Flash технологии. URL: [https://infourok.ru/metodicheskoe\\_posobie\\_\\_flash\\_-\\_tehnologii.-346673.htm](https://infourok.ru/metodicheskoe_posobie__flash_-_tehnologii.-346673.htm)

# **9.2. Список рекомендуемой литературы для обучающихся**

- 1. [Жадаев А.Г.](https://my-shop.ru/shop/search/a/sort/z/page/1.html?f14_39=0&f14_16=0&f14_6=%c6%e0%e4%e0%e5%e2%20%c0%2e%c3%2e&t=12&next=1) Наглядный самоучитель Flash CS4[-БХВ-Петербург,](https://my-shop.ru/shop/producer/14/sort/a/page/1.html) 2009-208 с.
- 2. Левин М. Л. Самоучитель работы на компьютере. [Питер,](https://www.labirint.ru/pubhouse/104/) 2013 г. 704с.
- 3. Лопарев, С.А., Болдырев, С.Н., Фомин А.А. Основы компьютерной грамотности. - Тольятти: ТГУ, 2008. – 100 с.
- 4. Лопарев, С.А., Болдырев, С.Н., Фомин, А.А. Основы работы в сети Интернет. - Тольятти: ТГУ, 2008. – 89 с.
- 5. Иллюстрированный самоучитель по Flash MX. URL: [http://flash.divan](http://flash.divan-foto.ru/)[foto.ru/](http://flash.divan-foto.ru/)